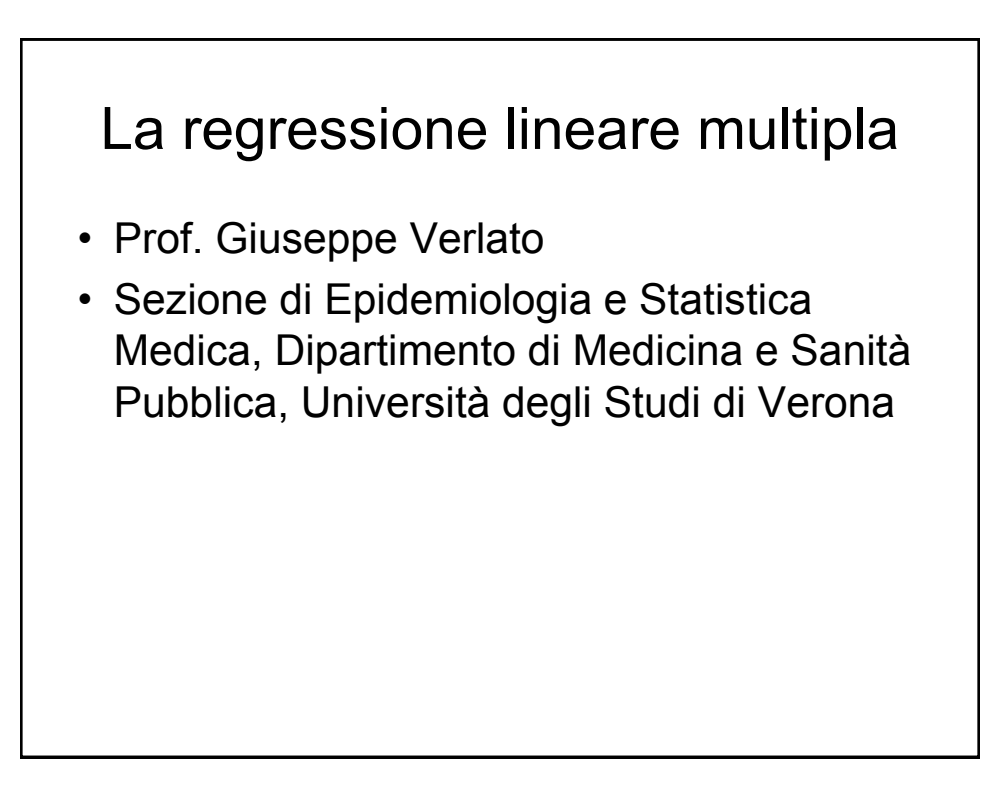

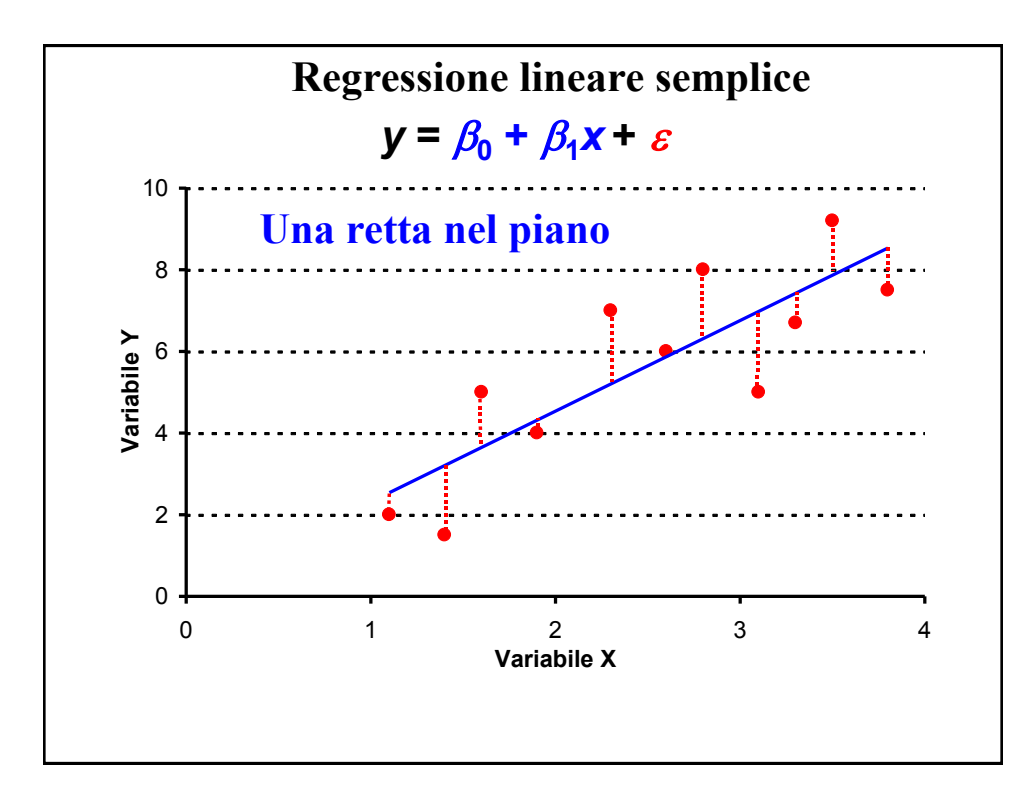

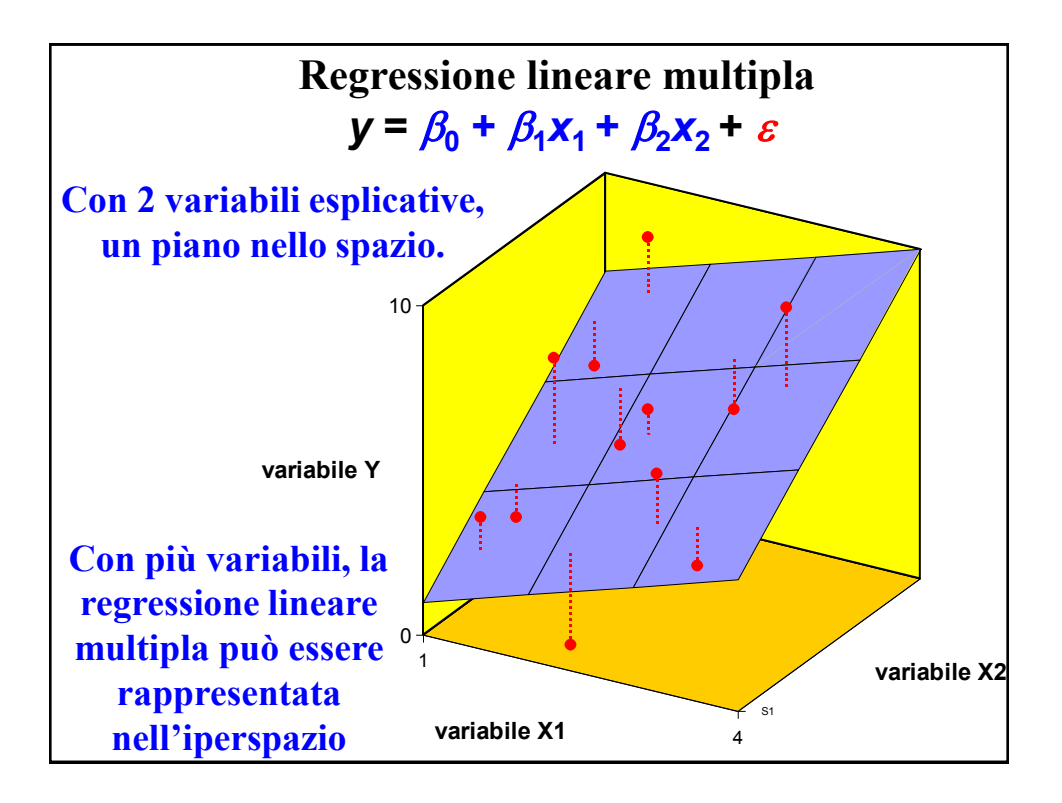

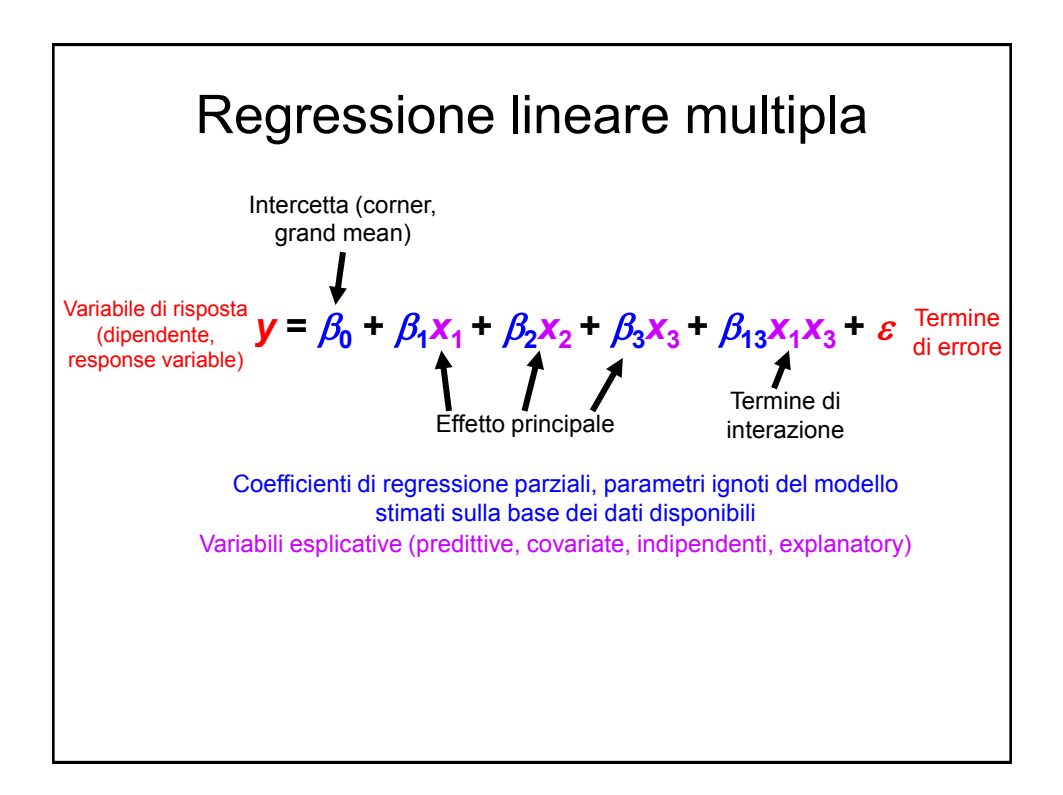

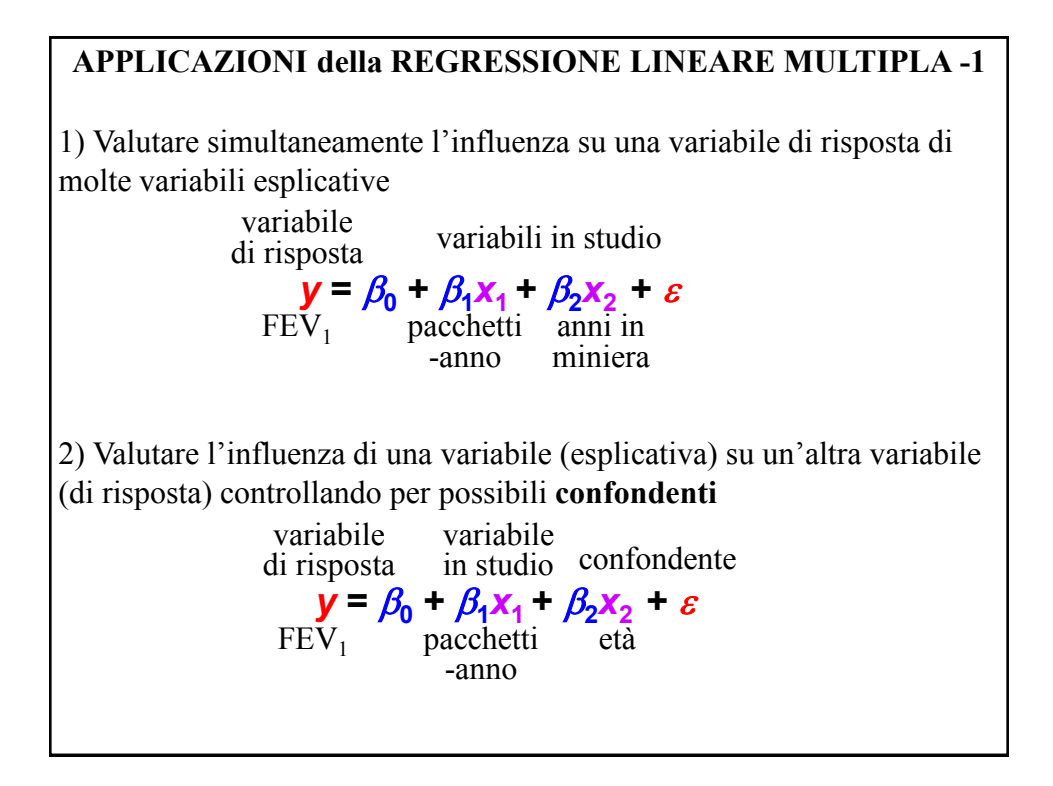

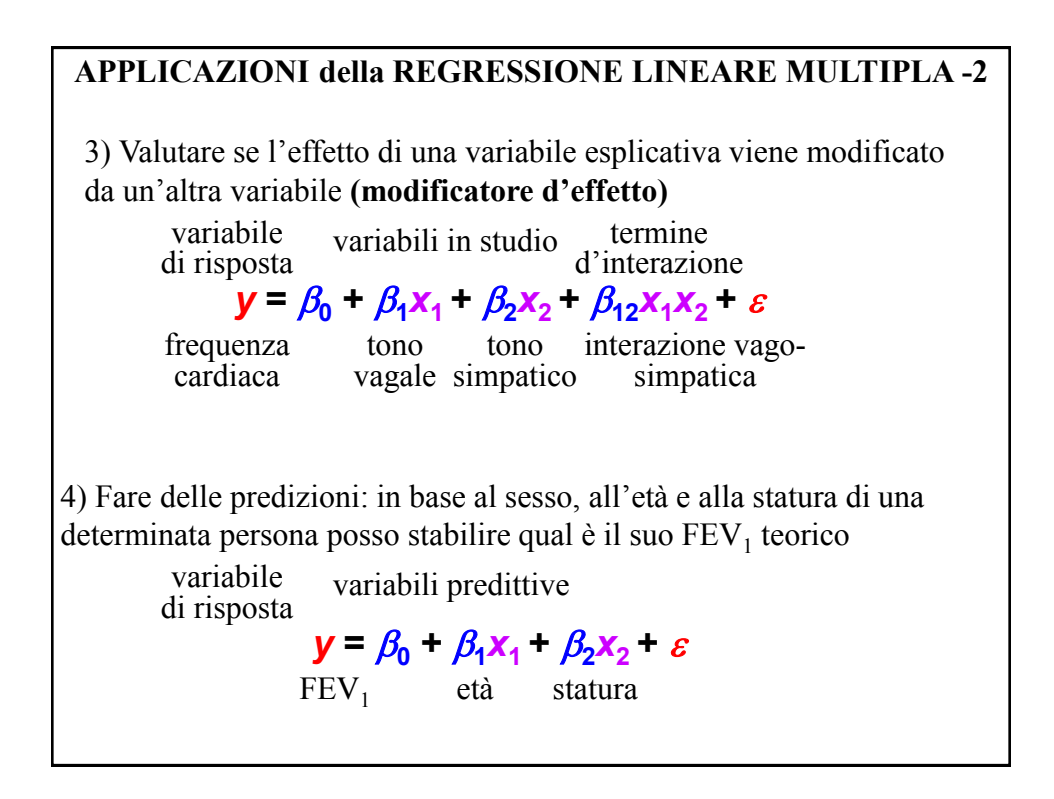

Il peso (Y) dipende dalla statura  $(X_1)$ , dall'età (X2), dall'introito calorico (X3)

# $E(y) = \hat{y} = \beta_0 + \beta_1 x_1 + \beta_2 x_2 + \beta_3 x_3 + \beta_1 x_1 x_3$

 $E(y)$  = valore atteso (media) del peso degli individui che hanno quella determinata statura, età, introito calorico

 $y = \beta_0 + \beta_1 x_1 + \beta_2 x_2 + \beta_3 x_3 + \beta_4 x_1 x_3 + \varepsilon$ 

 $y =$  peso di un determinato individuo, che dipende dalla statura, età, introito calorico (parte sistematica del modello), ma anche da altre caratteristiche individuali (*ε*, parte probabilistica)

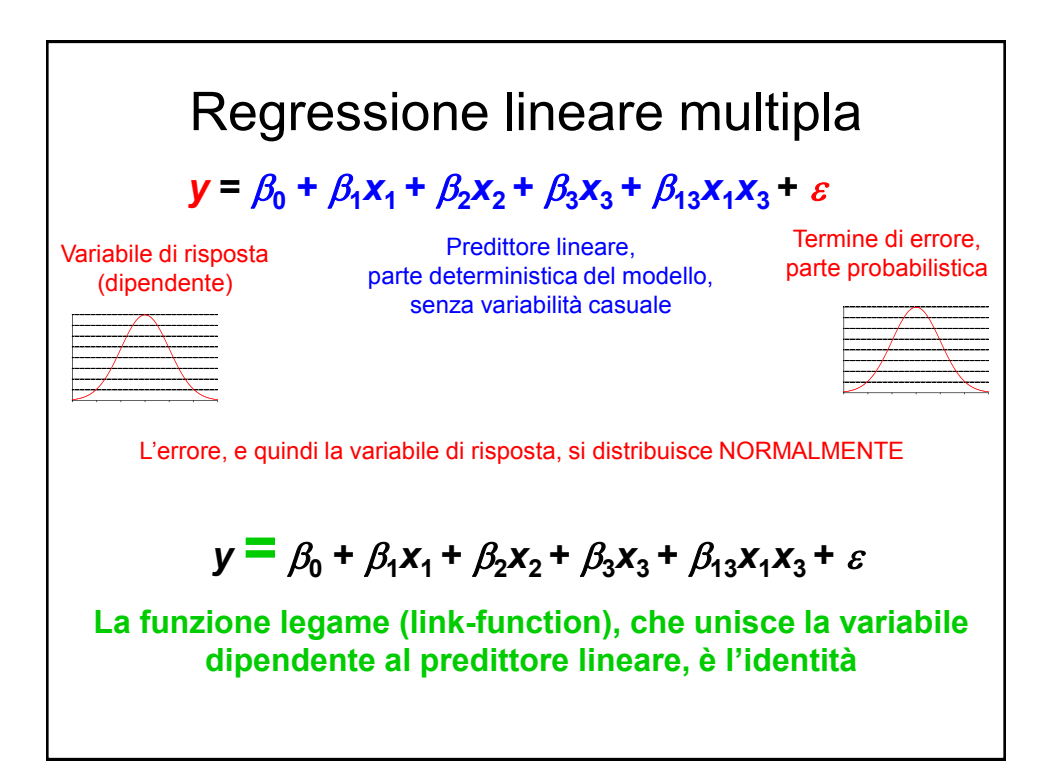

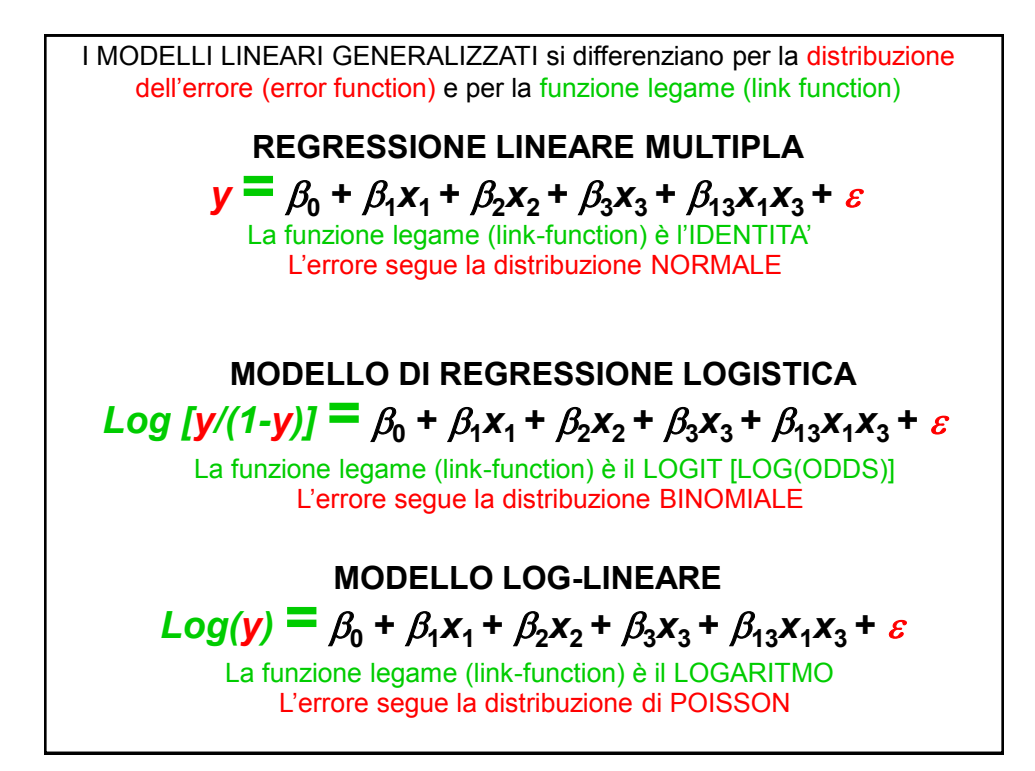

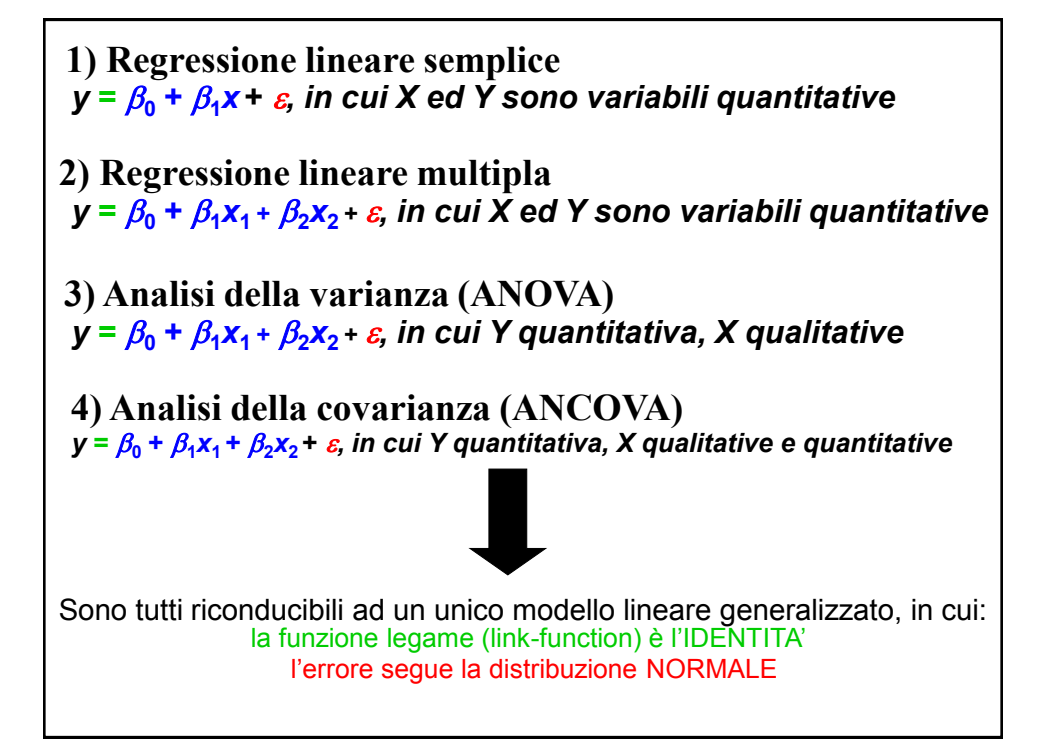

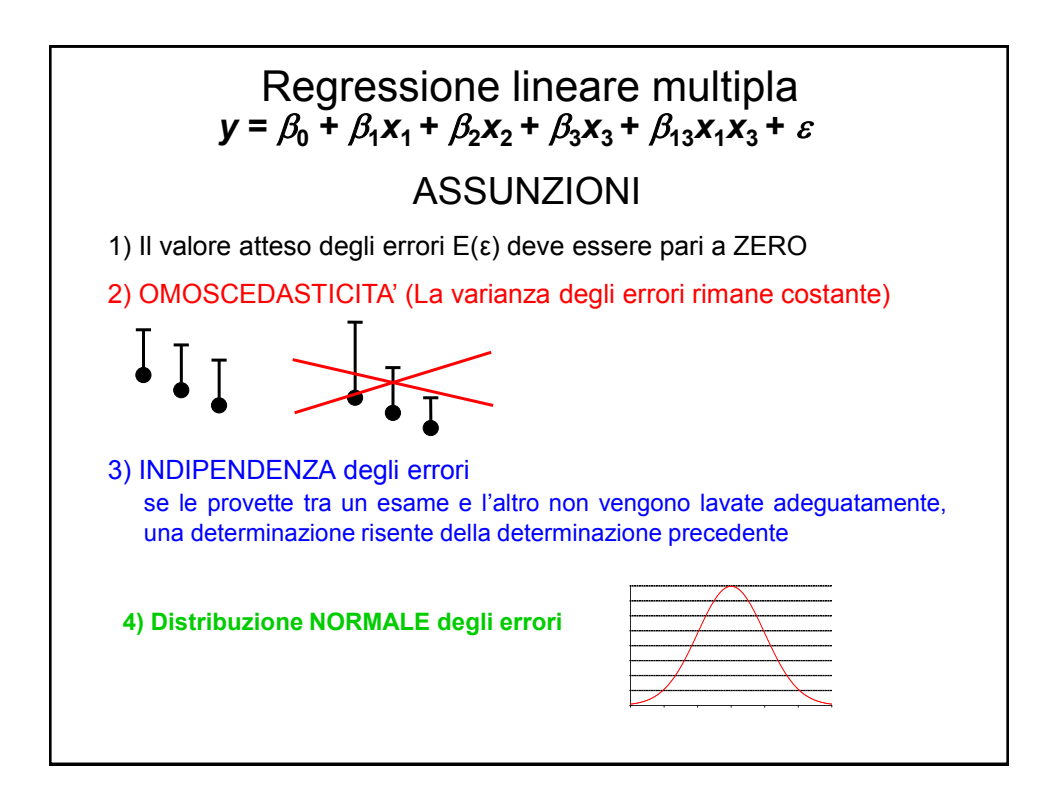

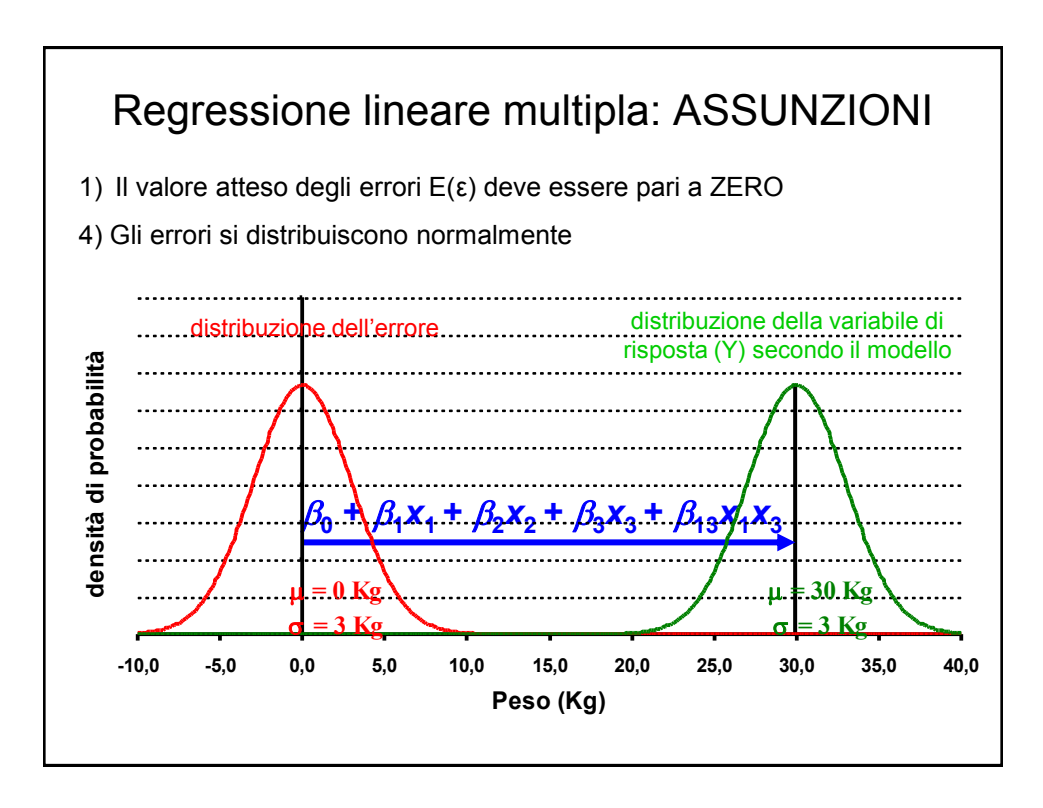

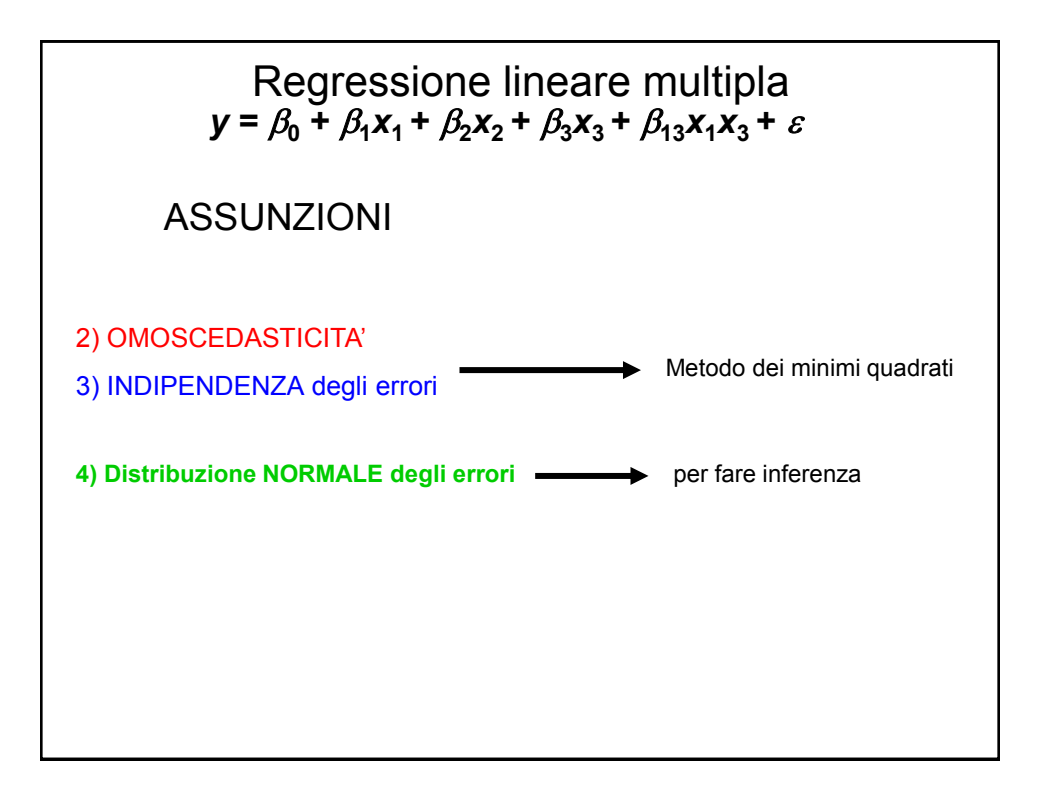

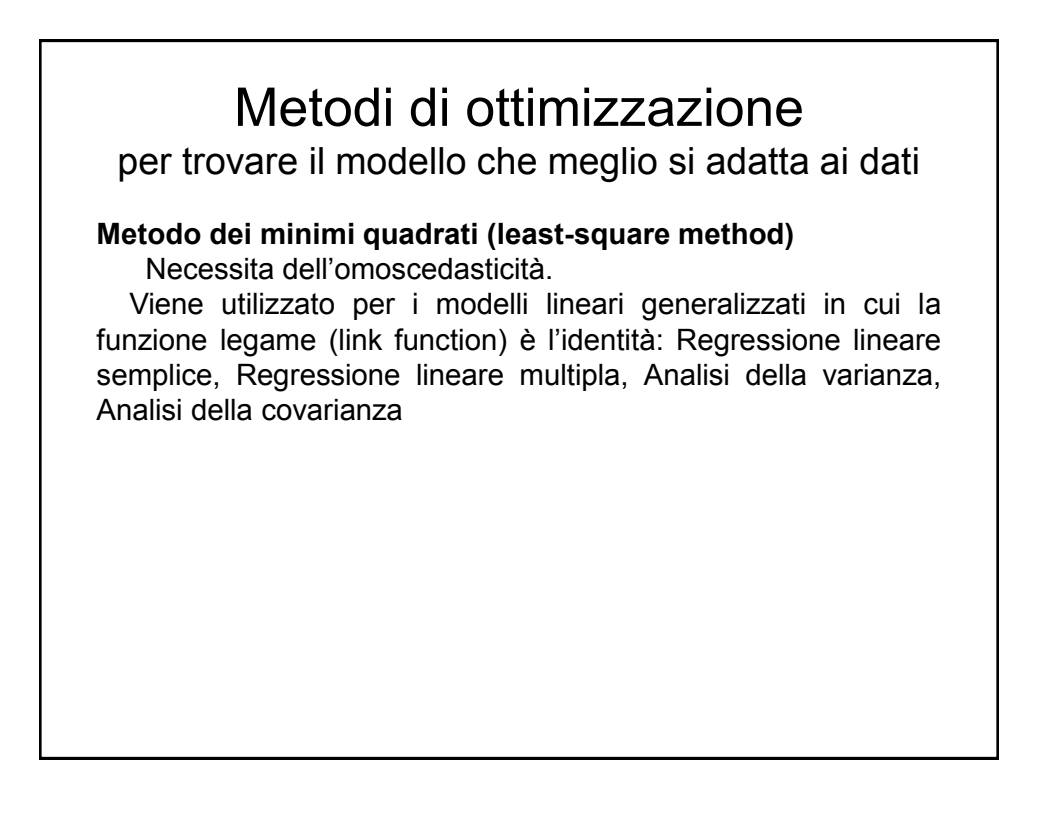

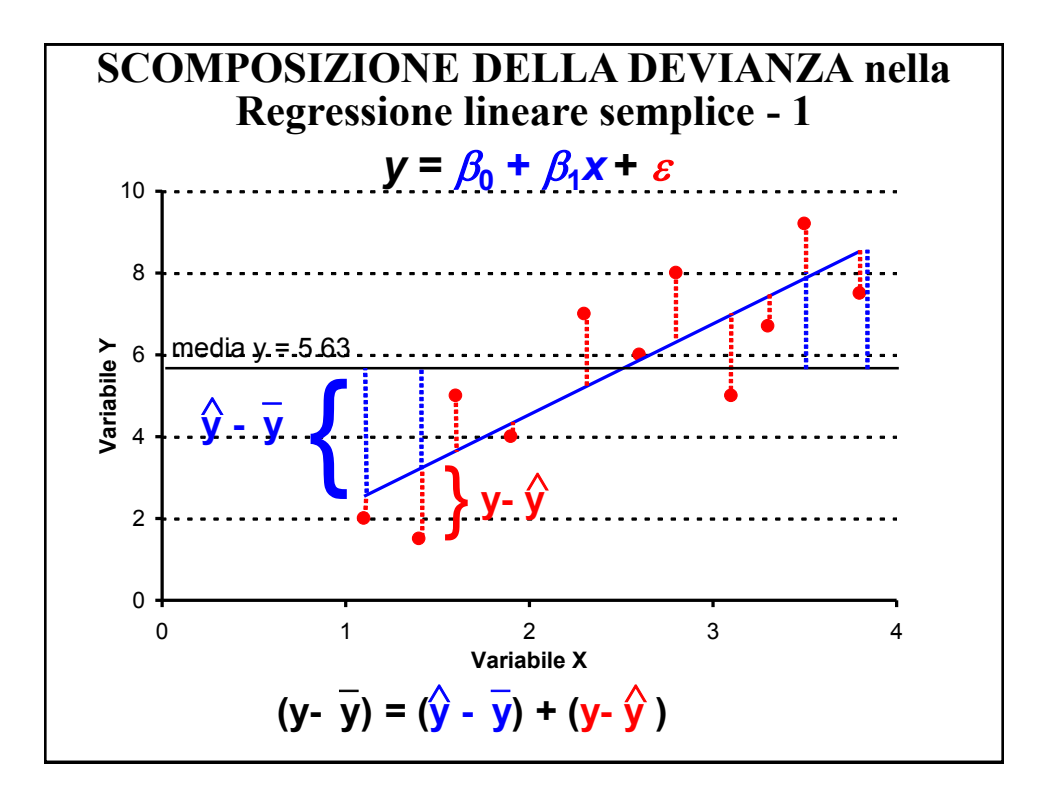

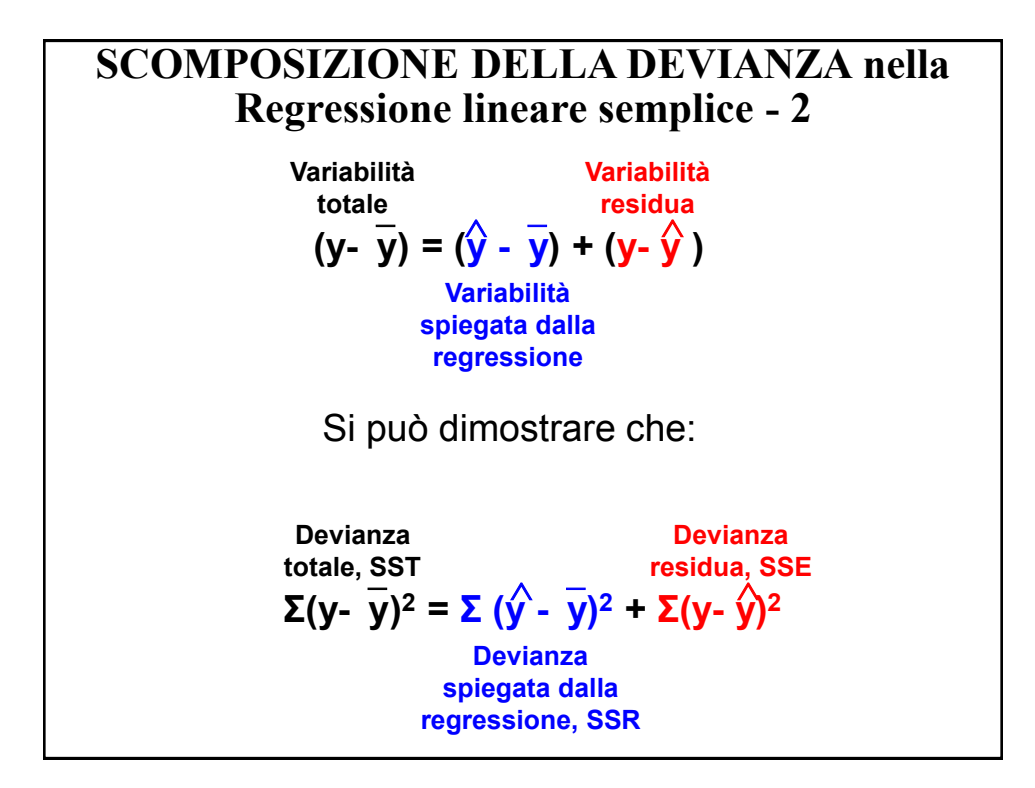

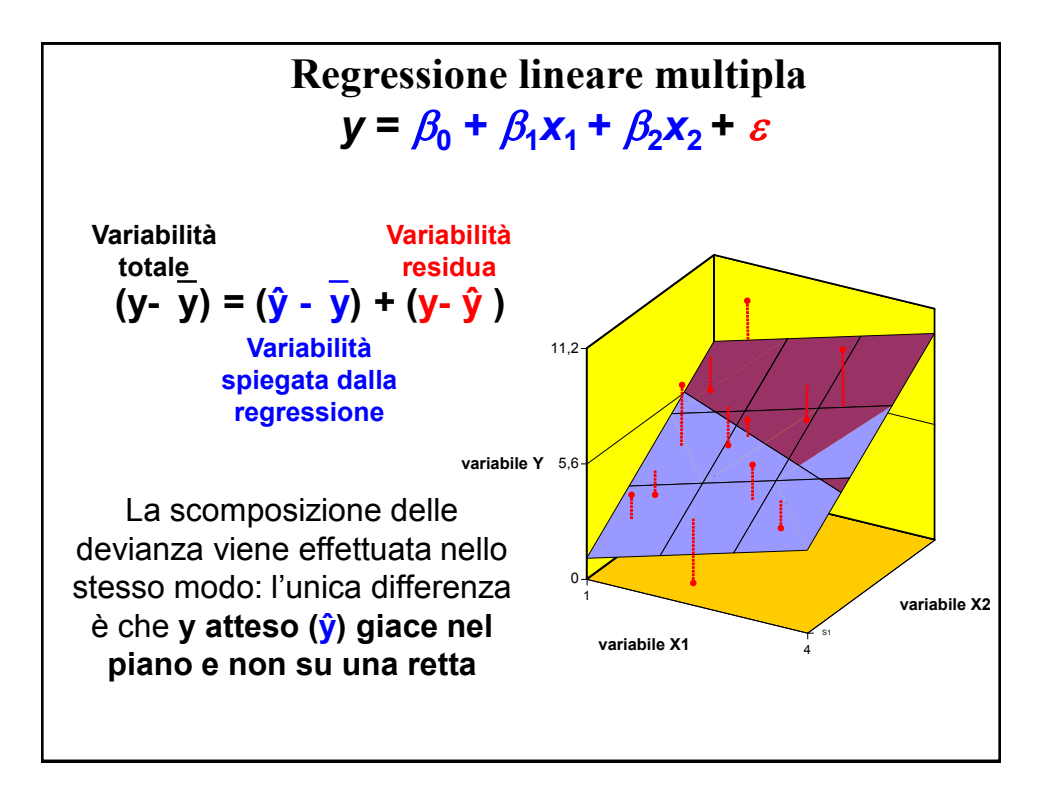

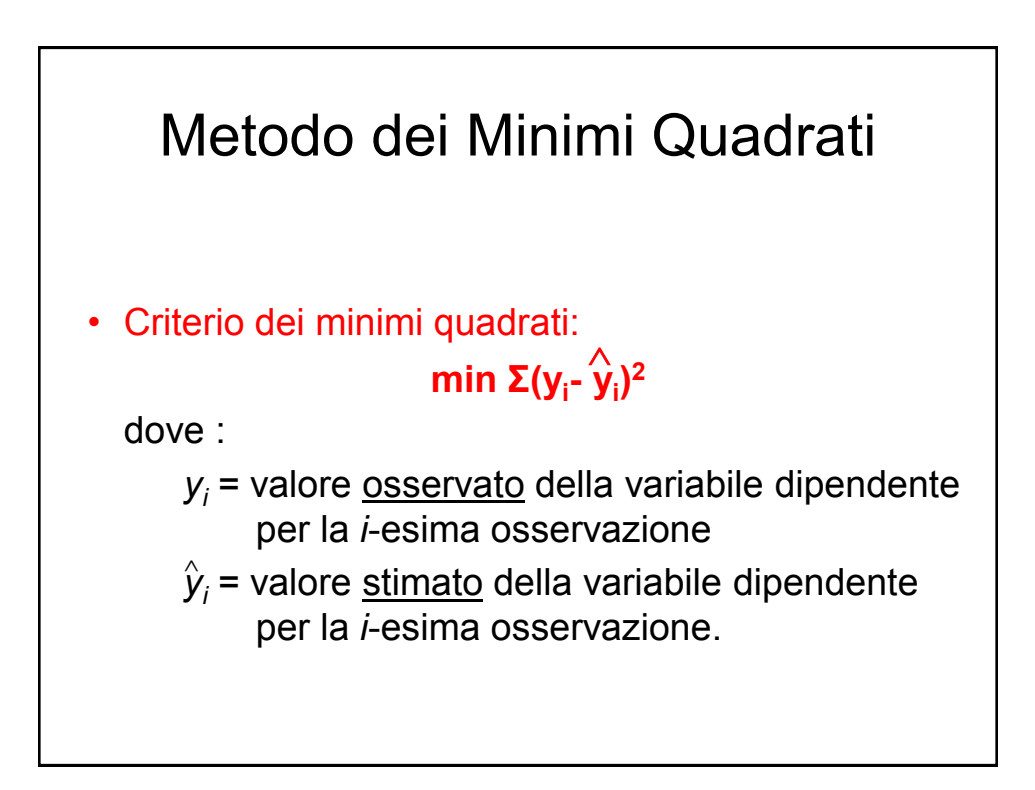

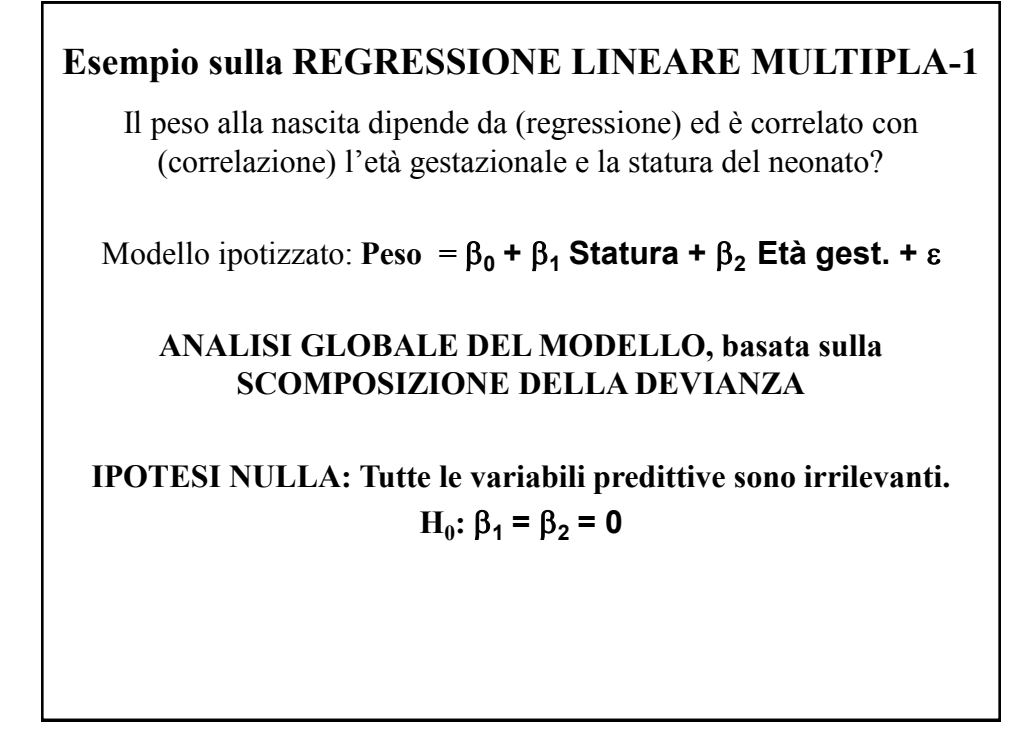

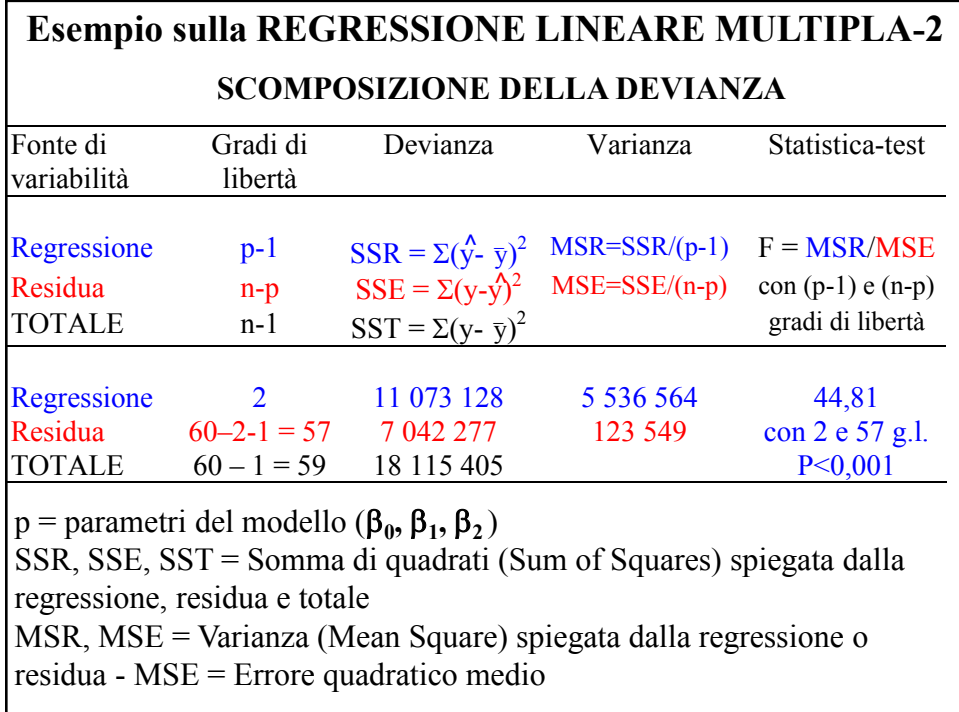

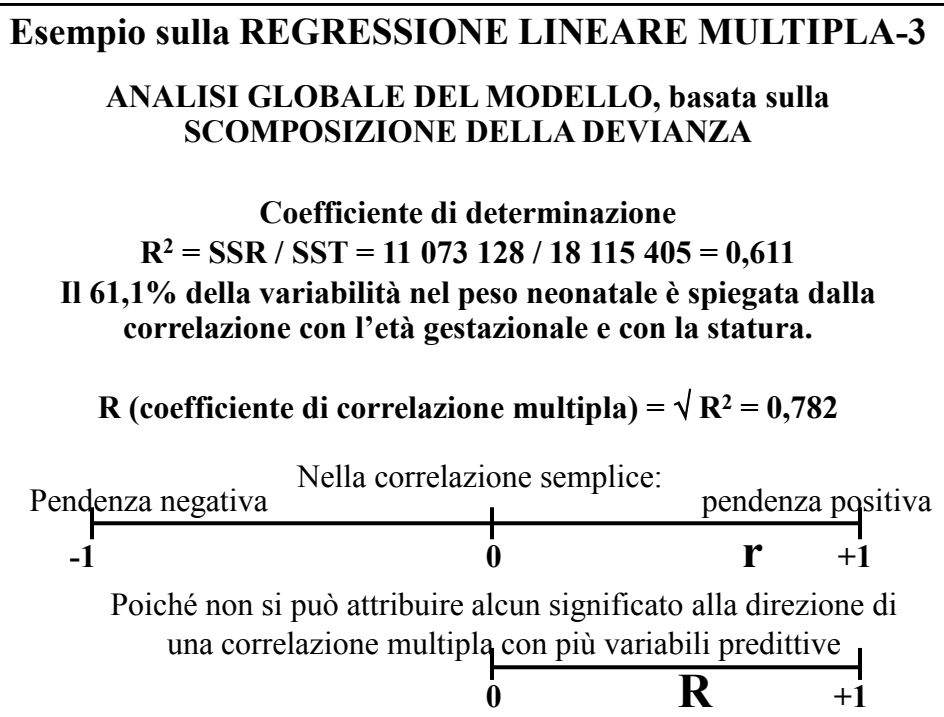

### **Esempio sulla REGRESSIONE LINEARE MULTIPLA-4 La significatività di R<sup>2</sup> (SSR / SST) si valuta con il test F (MSR/MSE) descritto in precedenza. R<sup>2</sup> in genere aumenta quando nel modello si introducono nuove variabili, non può essere utilizzato per confrontare modelli con un numero diverso di variabili. Il valore assunto da R<sup>2</sup> può essere corretto per tener conto del probabile contributo di ogni variabile inclusa, sottraendo il valore atteso in assenza di correlazione. R**<sup>2</sup><sub>**a**</sub> = **R**<sup>2</sup> - (1-**R**<sup>2</sup>) (p-1) / (n-p) = **= 0,611 - (1-0,611) 2 / 57 = 0,611 - 0,013 = 0,598 Anche con questo aggiustamento, R<sup>2</sup> non misura in modo soddisfacente la bontà dell'adattamento della regressione interpolata.**

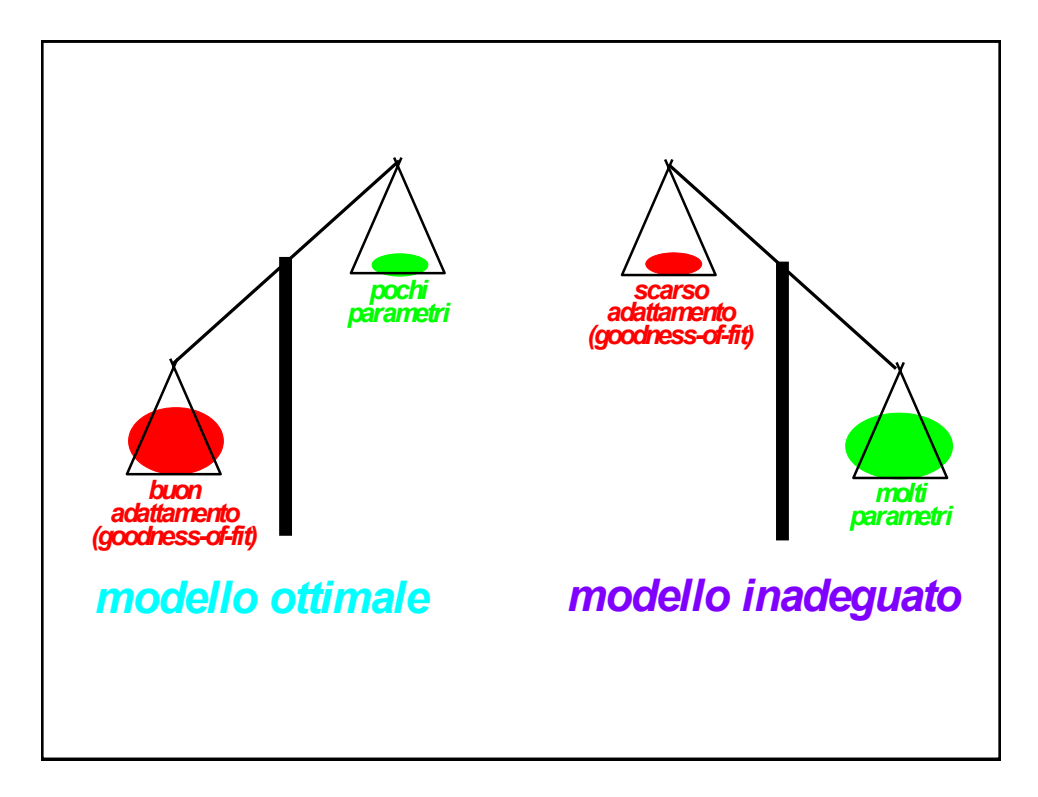

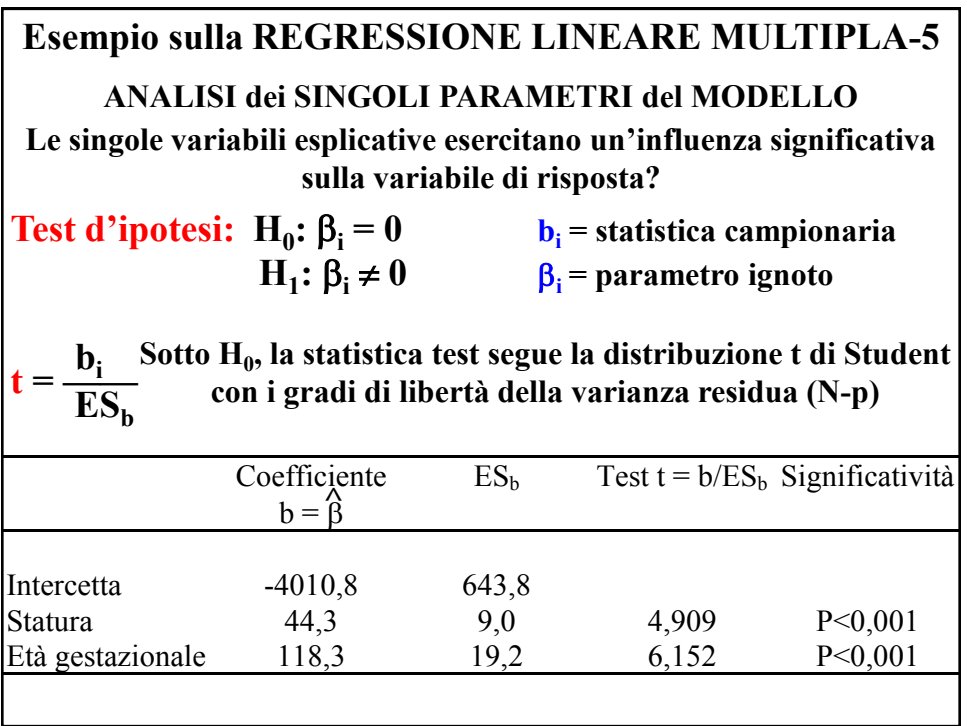

### **Analisi della varianza per eliminare più di una variabile**

A volte si vuole testare se la variabilità sia significativamente influenzata dalla soppressione di un gruppo di variabili predittive:

ad esempio, in uno studio sulla resistenza alla fatica fisica può interessare valutare l'effetto di 3 variabili antropometriche (altezza, peso e circonferenza toracica) prese in blocco.

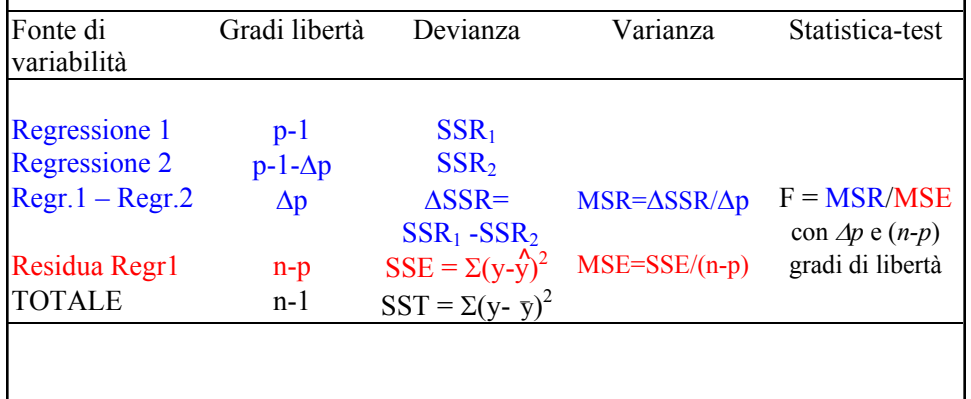

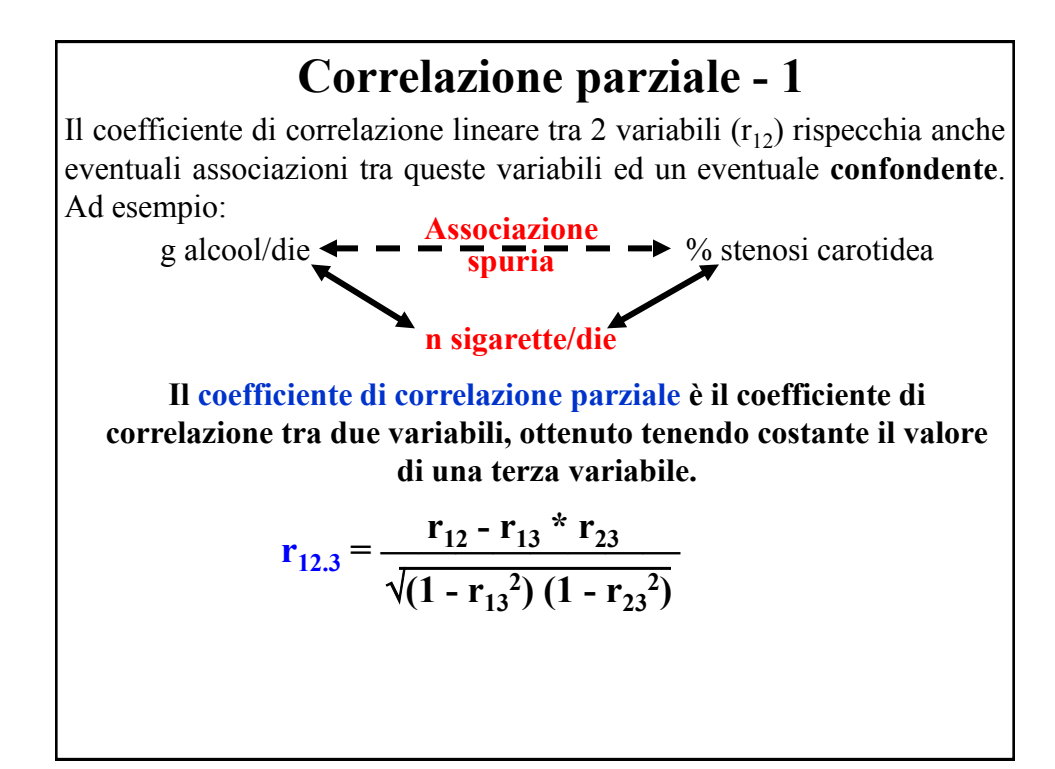

# $r_{12.3} = \frac{12 \cdot 12 \cdot 13 \cdot 123}{7}$ **r<sup>12</sup> - r<sup>13</sup> \* r<sup>23</sup>**  $\sqrt{(1 - r_{13}^2)(1 - r_{23}^2)}$ **Test d'ipotesi: H**<sub>0</sub>:  $\rho_{12.3} = 0$  **r**<sub>12.3</sub> = statistica campionaria  $H_1$ :  $\rho_{12,3} \neq 0$   $\rho_{12,3}$  = parametro ignoto  $t = \frac{r_{12.3}}{r_{12.3}} \cdot \sqrt{n-3}$  $\sqrt{1 - r_{12.3}}^2$ **Sotto H<sup>0</sup> , la statistica test segue la distribuzione t di Student con n-3 gradi di libertà (i gradi di libertà della varianza residua).**

**Correlazione parziale - 2**

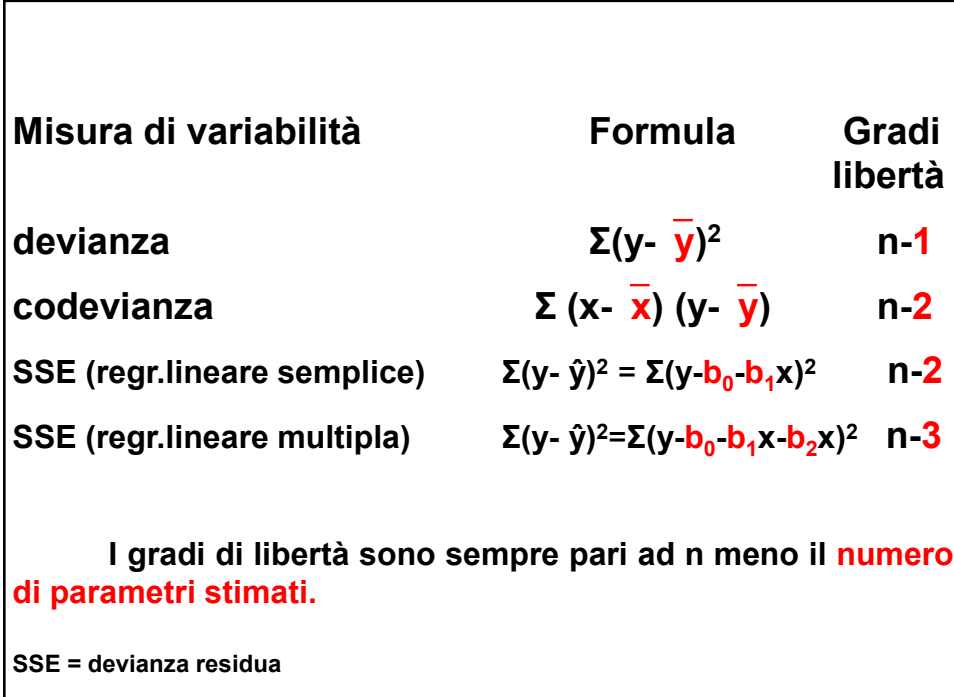

## SELEZIONE DELLE VARIABILI in un MODELLO MULTIVARIATO

1) Procedure automatiche (fishing)

*good for prediction, not for explanation*

*a) procedura step-up (ingresso progressivo)*

*b) procedura step-down (eliminazione regressiva)*

*c) procedura stepwise*

*d) selezione del miglior sottoinsieme*

2) Scelta basata su quesiti scientifici

*il computer (una "sausage machine") non può sostituire il cervello umano*

David Clayton, Michael Hills: Statistical methods in epidemiology. Oxford Science Publication; Oxford '94

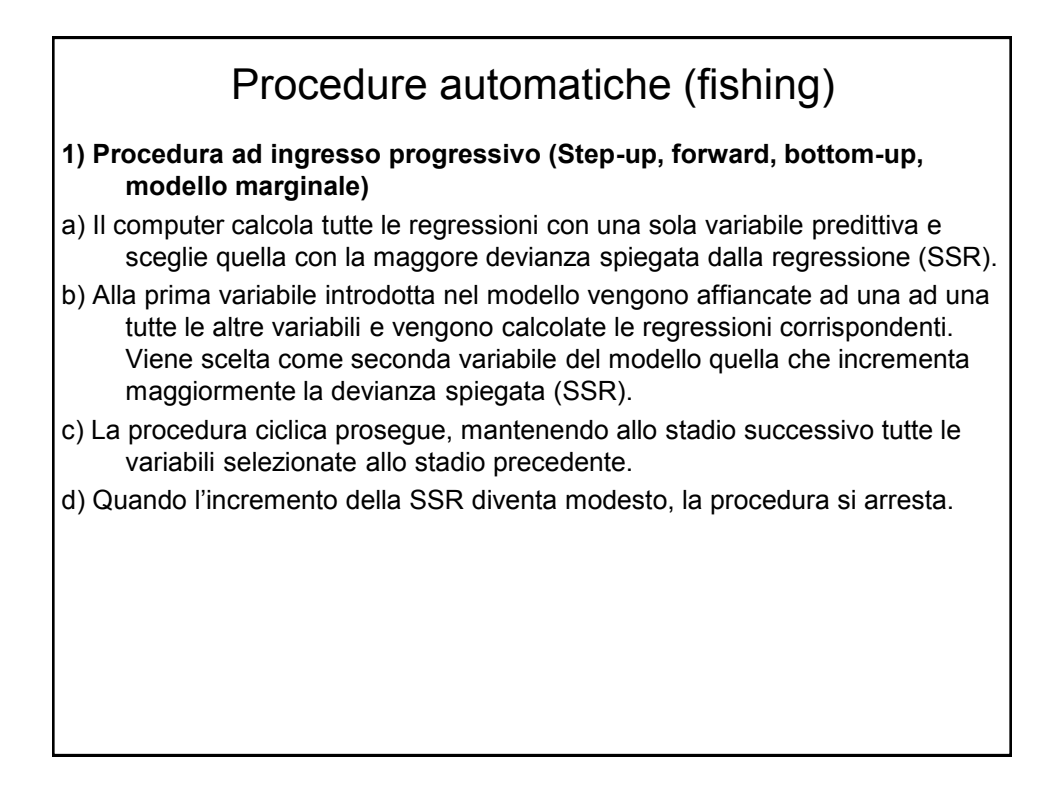

## Procedure automatiche (fishing)

- **2) Procedura ad eliminazione regressiva (step-down, backward, top-down, modello condizionale)**
- a) Il computer calcola la regressione su tutte le *p* variabili predittive e scarta la meno significativa.
- b) Il computer ricalcola la regressione sulle *p*-1 variabili rimanenti.
- c) La procedura si arresta quando tutti i coefficienti di regressione rimasti sono significativi.

### Procedure automatiche (fishing)

#### **3) Stepwise**

E' un compromesso tra i due metodi precedenti, le variabili vengono sia introdotte nel modello, sia rimosse.

- a) Le variabili più significative vengono introdotte nel modello secondo la procedura step-up.
- b) Tuttavia dopo l'inclusione di una nuova variabile, si rivaluta il contributo di ogni variabile, e se la variabile meno significativa fornisce un contributo insufficiente sulla base di un criterio prestabilito, essa viene eliminata.
- c) Pertanto può succedere che una variabile venga dapprima inclusa nel modello e successivamente eliminata, perché altre variabili, introdotte in un secondo momento, l'hanno resa superflua.
- d) In genere il criterio di inclusione è più rigido, più conservativo rispetto al criterio di esclusione. Ad esempio, una variabile può essere inclusa soltanto se il suo coefficiente di regressione parziale è significativo al livello 5% ed eliminata se non risulta più significativo al livello 10%.

## Procedure automatiche (fishing)

Le procedure step-up, step-down e stepwise possono portare a risultati diversi, a scegliere variabili diverse. Inoltre, possono non selezionare la migliore regressione possibile sulla base dell' R $^2$ <sub>a</sub> (R $^2$  corretto).

#### **3) Selezione del miglior sottoinsieme**

Un algoritmo computerizzato include nel modello il 'migliore' sottoinsieme di variabili sulla base dell' R<sup>2</sup><sub>a</sub>, che tiene conto sia della bontà di adattamento (rapporto tra devianza spiegata e devianza totale) che della parsimonia del modello (numero di parametri).

### Scelta basata su quesiti scientifici *Il computer (una "sausage machine") non può sostituire il*

## *cervello del ricercatore esperto in un settore*

#### **1) Usare il rasoio di Occam (Occam's razor)**

A parità di ogni altra condizione, adottare sempre il modello più semplice

#### **2) Non inserire troppe variabili nel modello**

dovrebbero esserci almeno 10 osservazioni per ogni variabile esplicativa; anche con molte osservazioni non si dovrebbero introdurre nel modello più di 2-3 variabili esplicative (explanatory) e 5-6 variabili di confondimento (confounders)

#### **3) Non inserire nel modello variabili correlate fra loro**

ad esempio, la pressione diastolica e la pressione sistolica sono collineari

### **4) Non fidarsi solo della significatività statistica**

significatività statistica ≠ significatività clinica

- **5) Non inserire il termine di interazione senza i corrispondenti effetti principali**
- **6) Usare le procedure automatiche solo se non ci sono informazioni disponibili su un determinato problema**

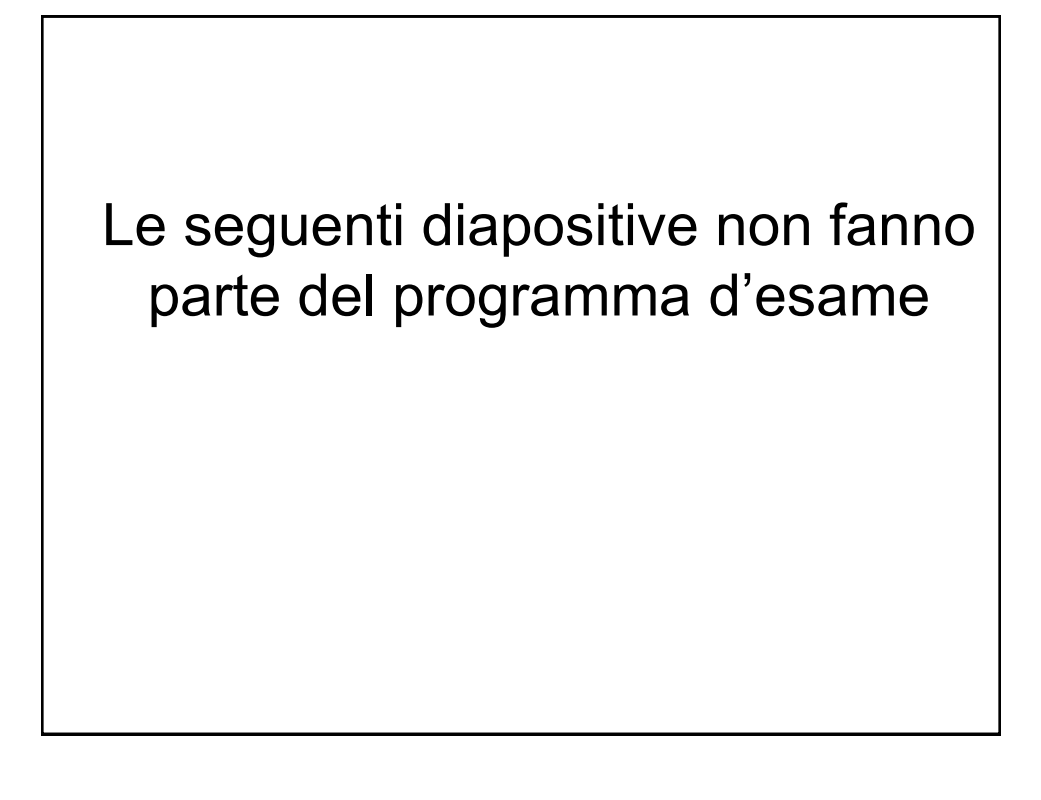

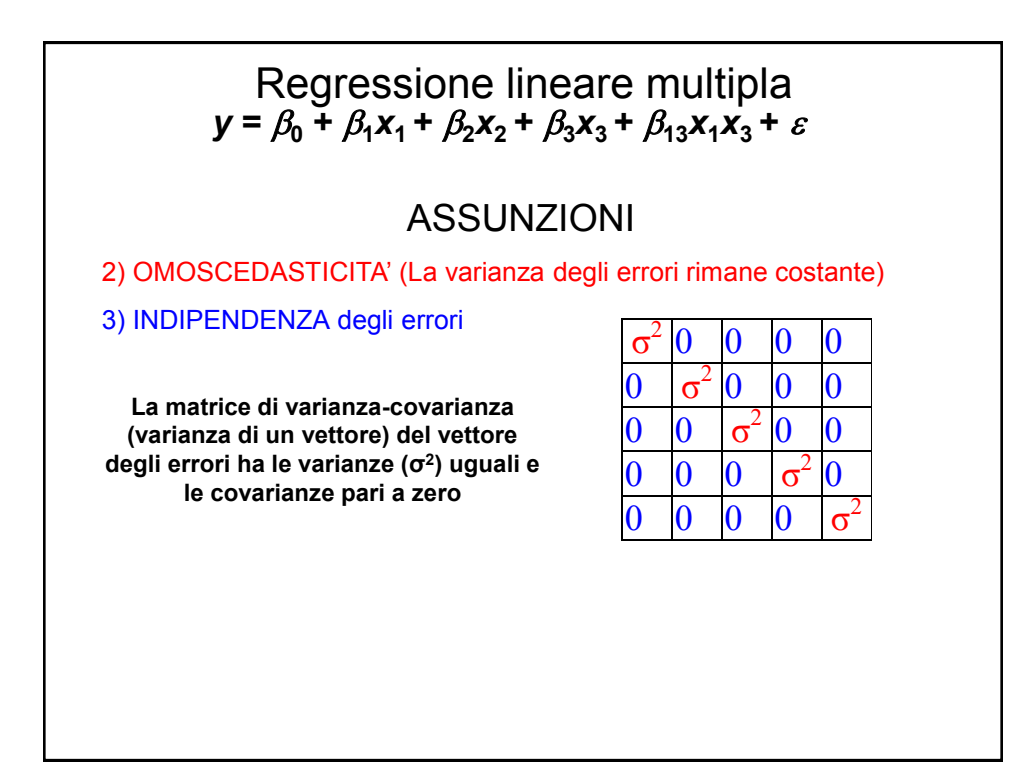

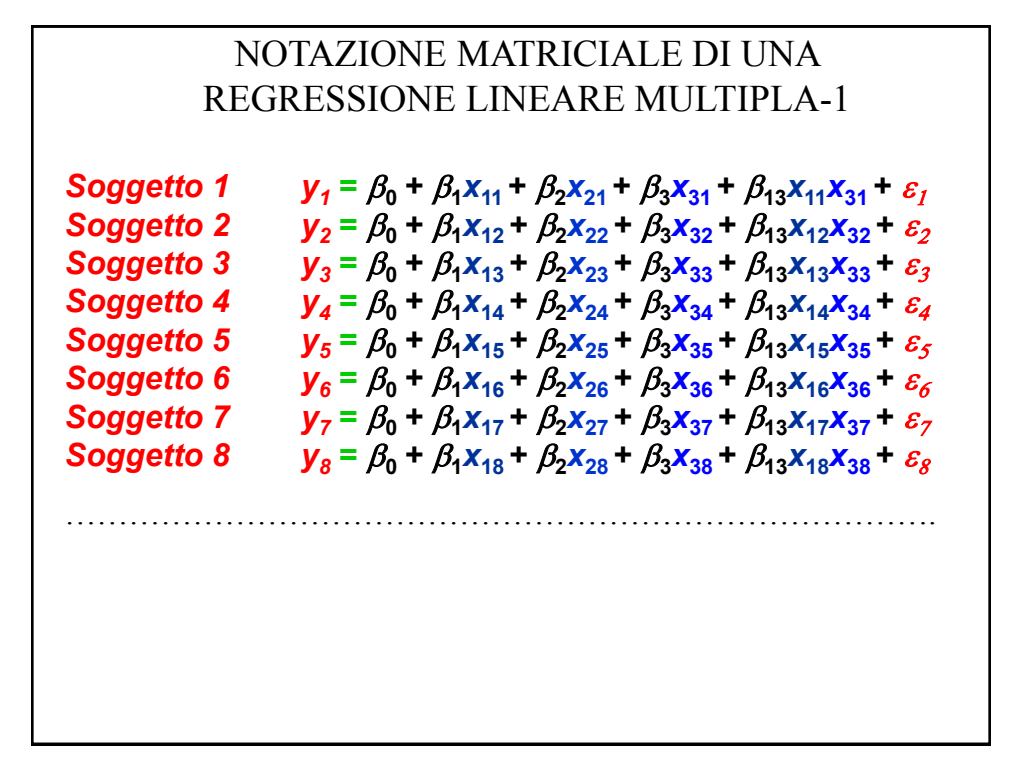

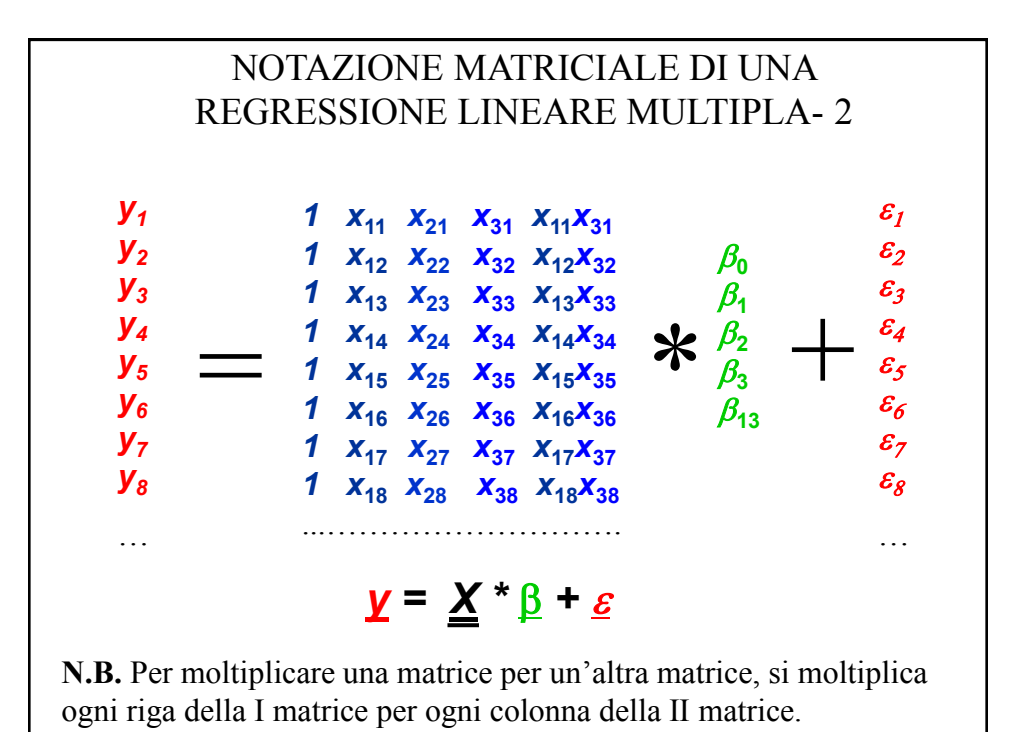

PRODOTTO DI UNA MATRICE PER UN VETTORE

**Esempio**: Calcolo della capacità vitale attesa nei maschi **Capacità vitale (l) = – 4,34 + altezza(m) \* 5,76 - età(anni) \*0,026**

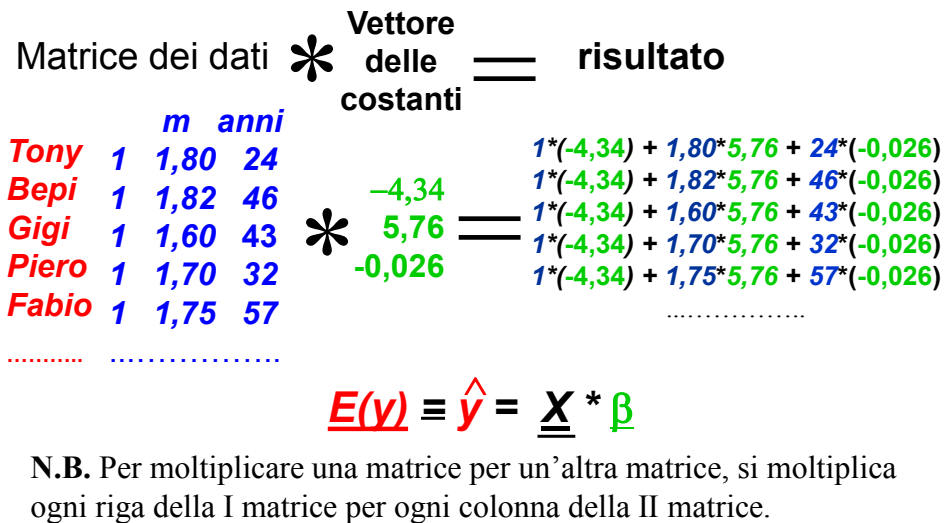